Greetings and Welcome to the **Student Success Tutorials Series**.

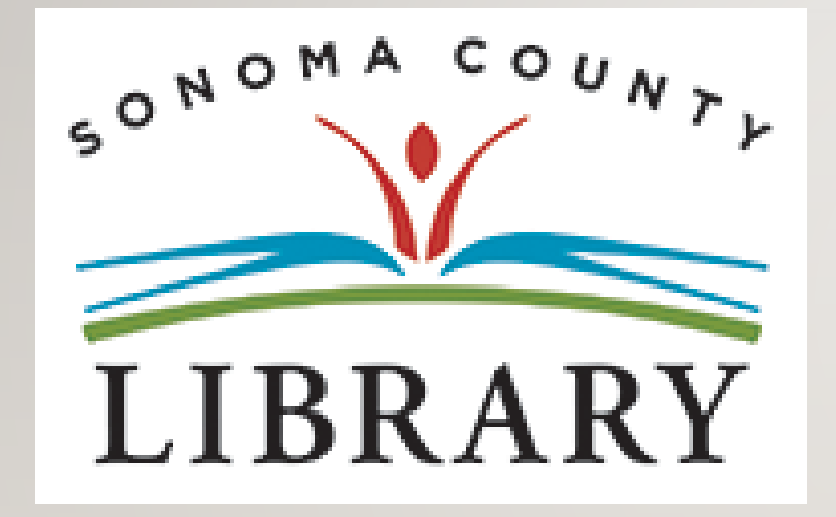

Today we will access **Bookflix** using your **Student OneCard** account.

If your school isn't participating in the **Student OneCard** program yet, you can access these resources with a regular Library Card and PIN.

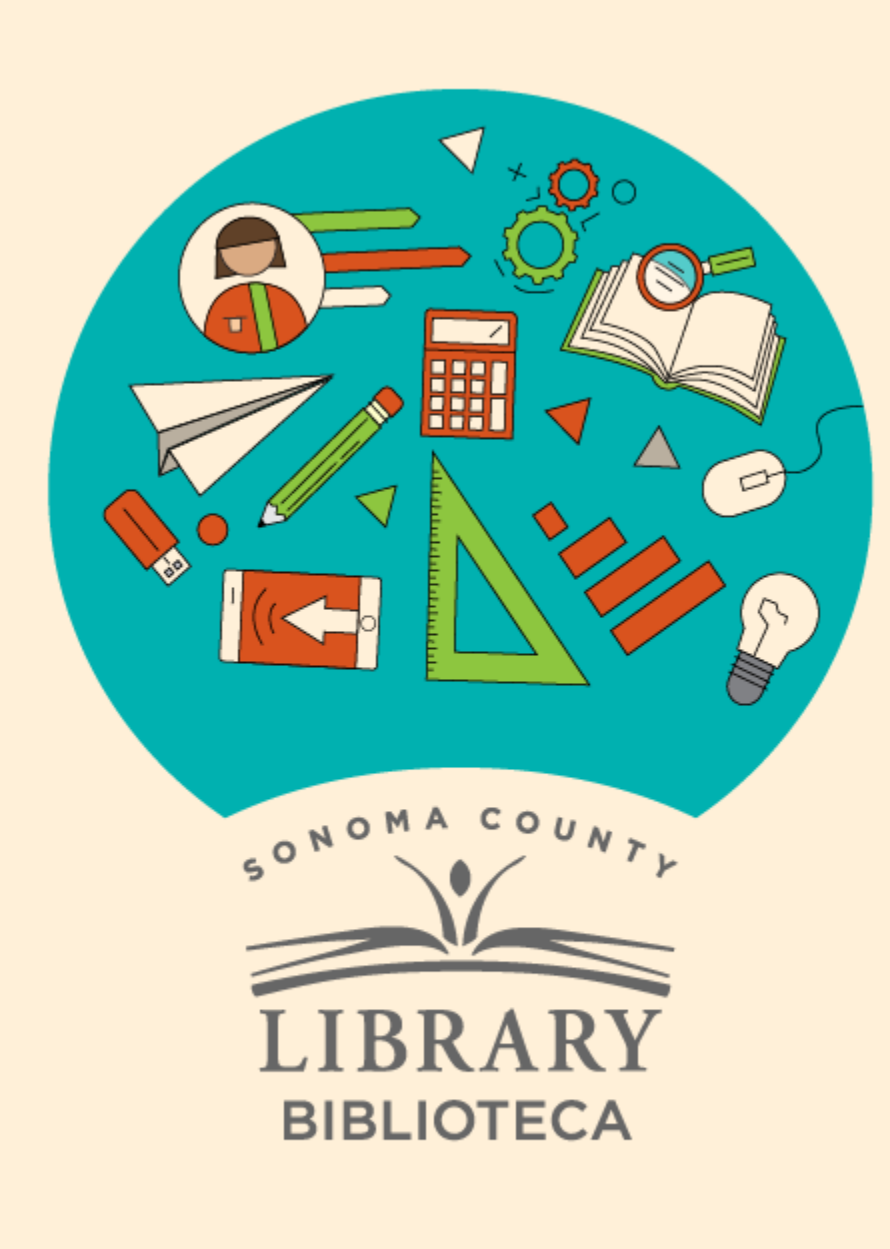

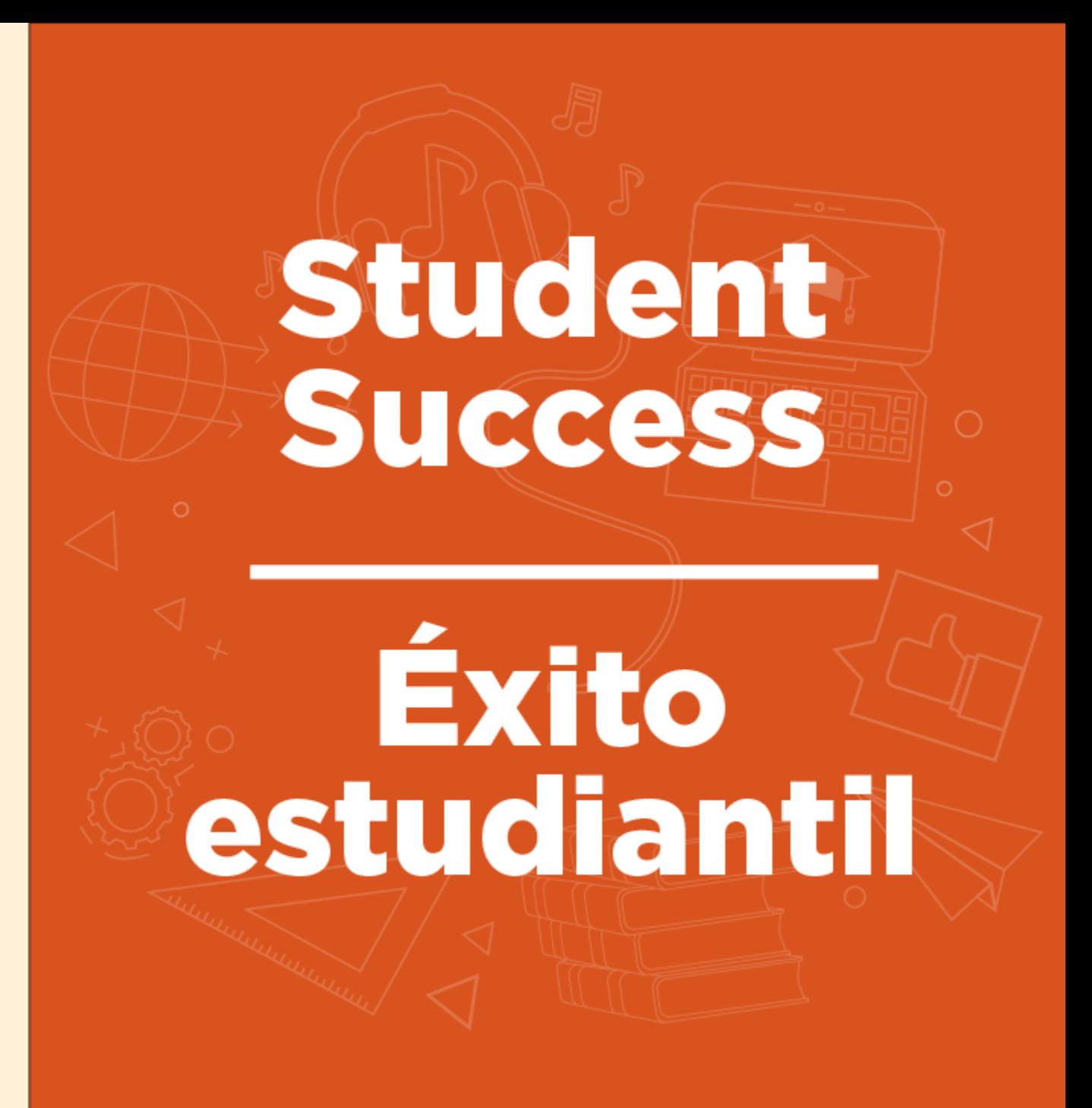

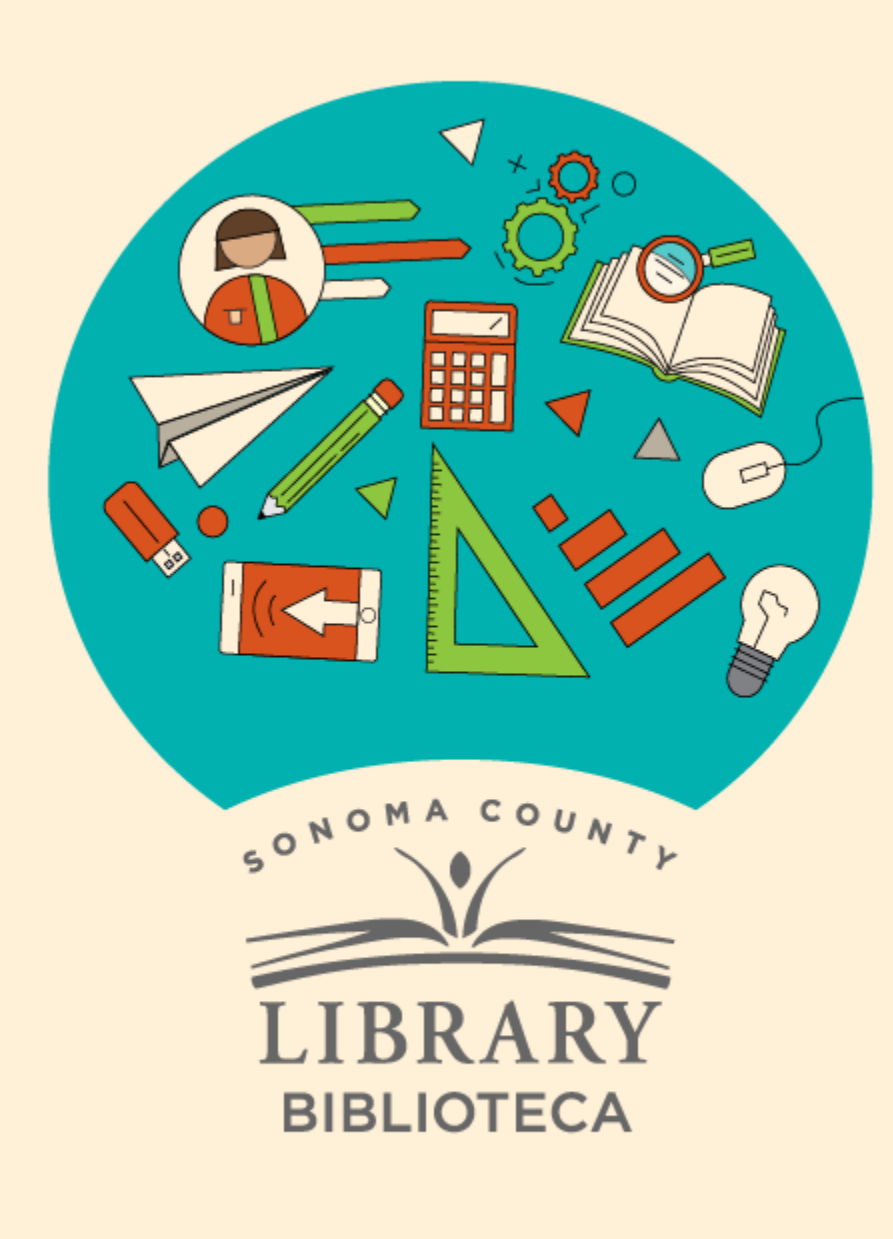

# Accessing BookFlix With Your Student One Card

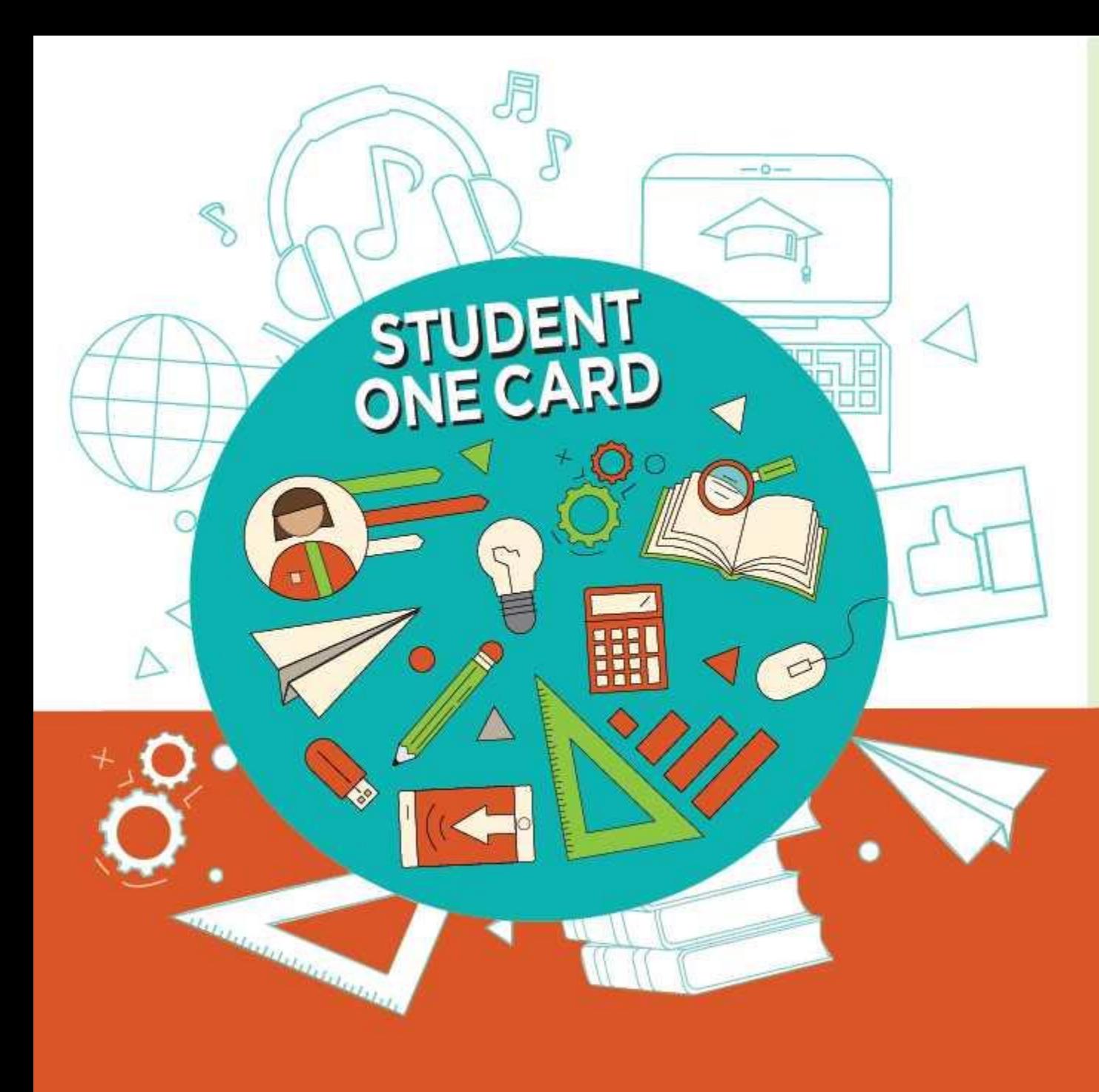

**Get free access** to library resources with your Student OneCard

Obtenga acceso gratuito a los recursos de la biblioteca con tu Student OneCard

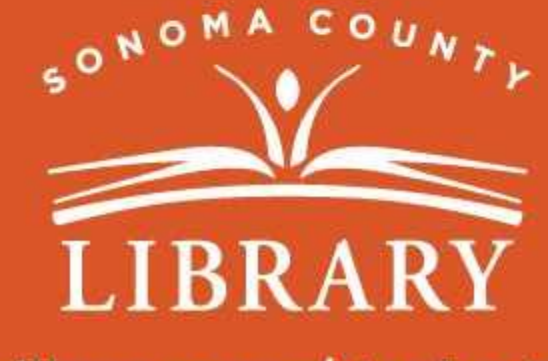

sonomalibrary.org/studentonecard

# Have your **Student OneCard** Ready

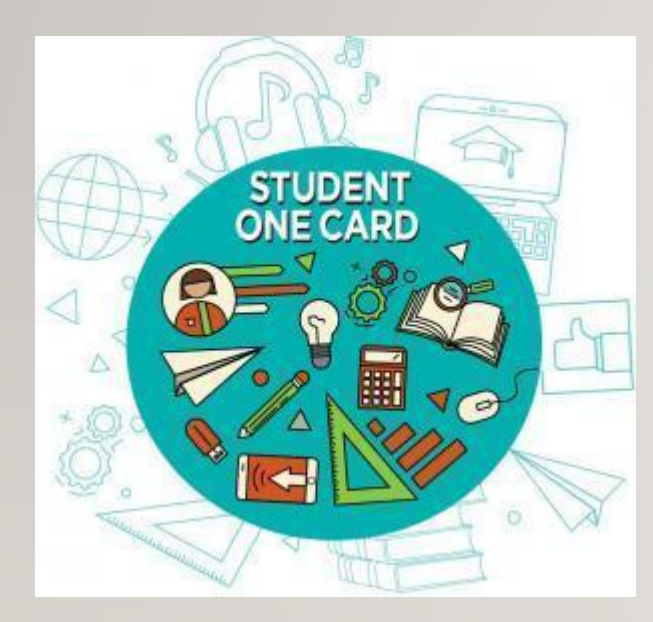

You will need to know your school district prefix and school issued student ID number.

**Account number examples:** SRCS123456 or RVUSD123456

**Pin example:** (Year of birth) 2006 or 2012

Call any **Sonoma County Library** location for help finding your **Student OneCard** number.

Please refer to <https://sonomalibrary.org/student-onecard> for more information regarding your **Student OneCard**.

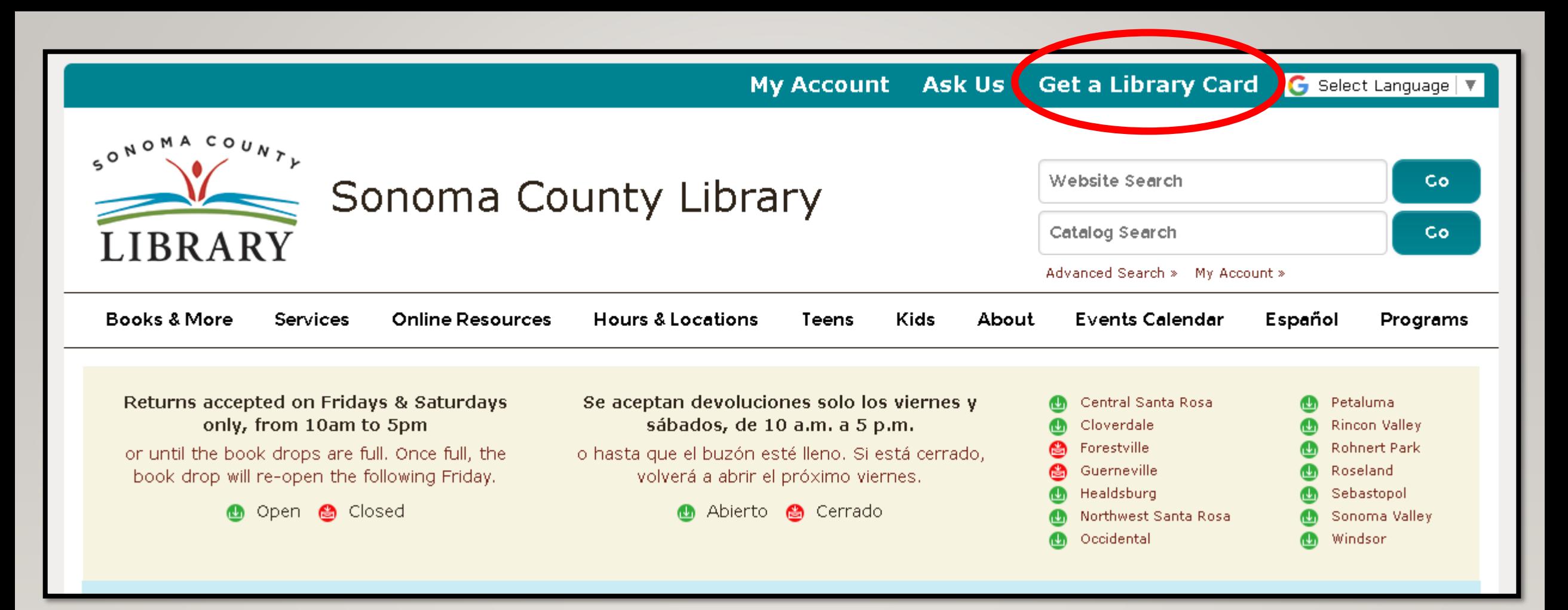

If you don't have a **Student OneCard**, you'll need a Sonoma County Library account. If you don't already have one, sign-up for an e-card at **<sonomalibrary.org>**

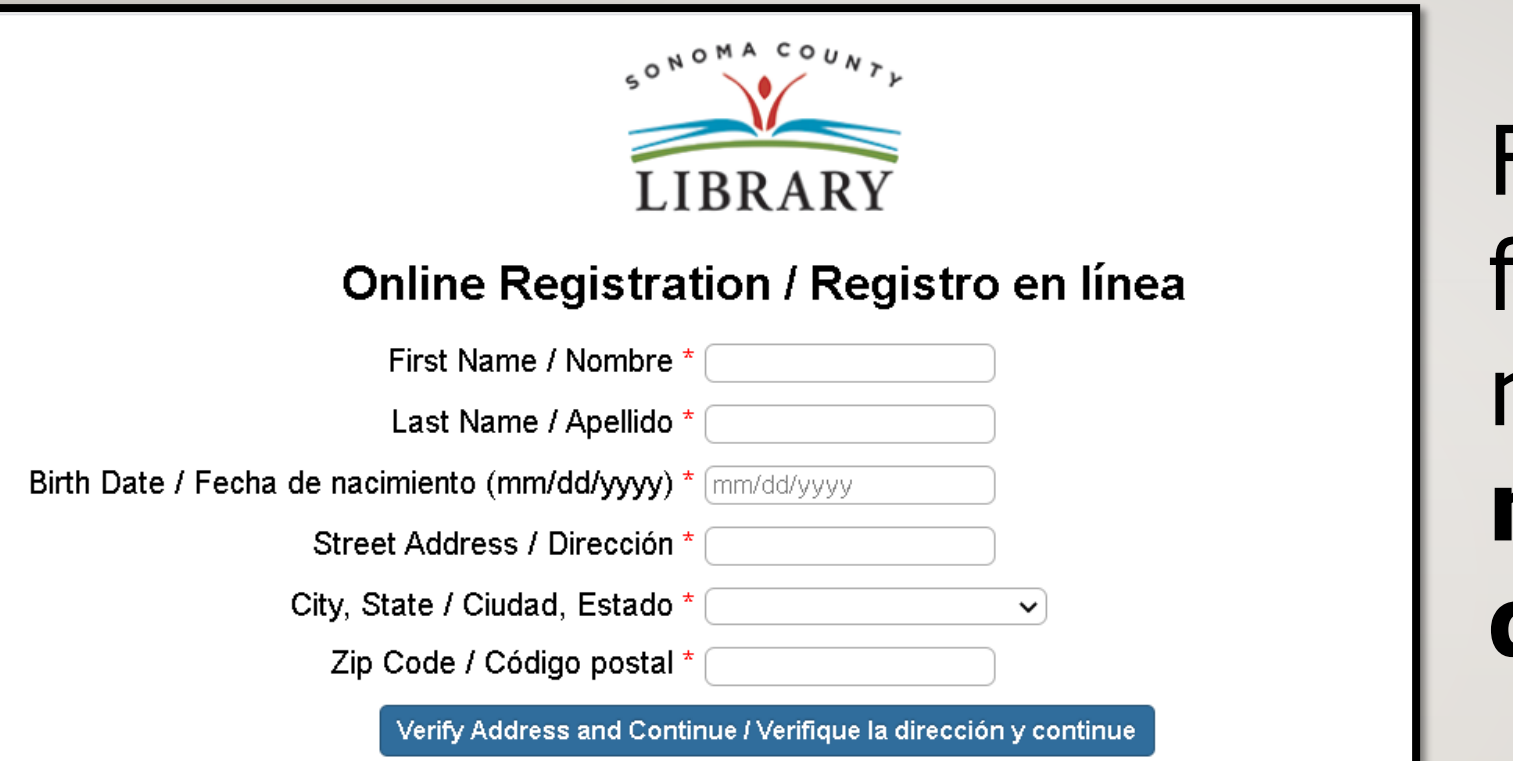

First, fill out this form. Be sure to note your **account number**, and **four digit pin**.

# Then, when you're done…

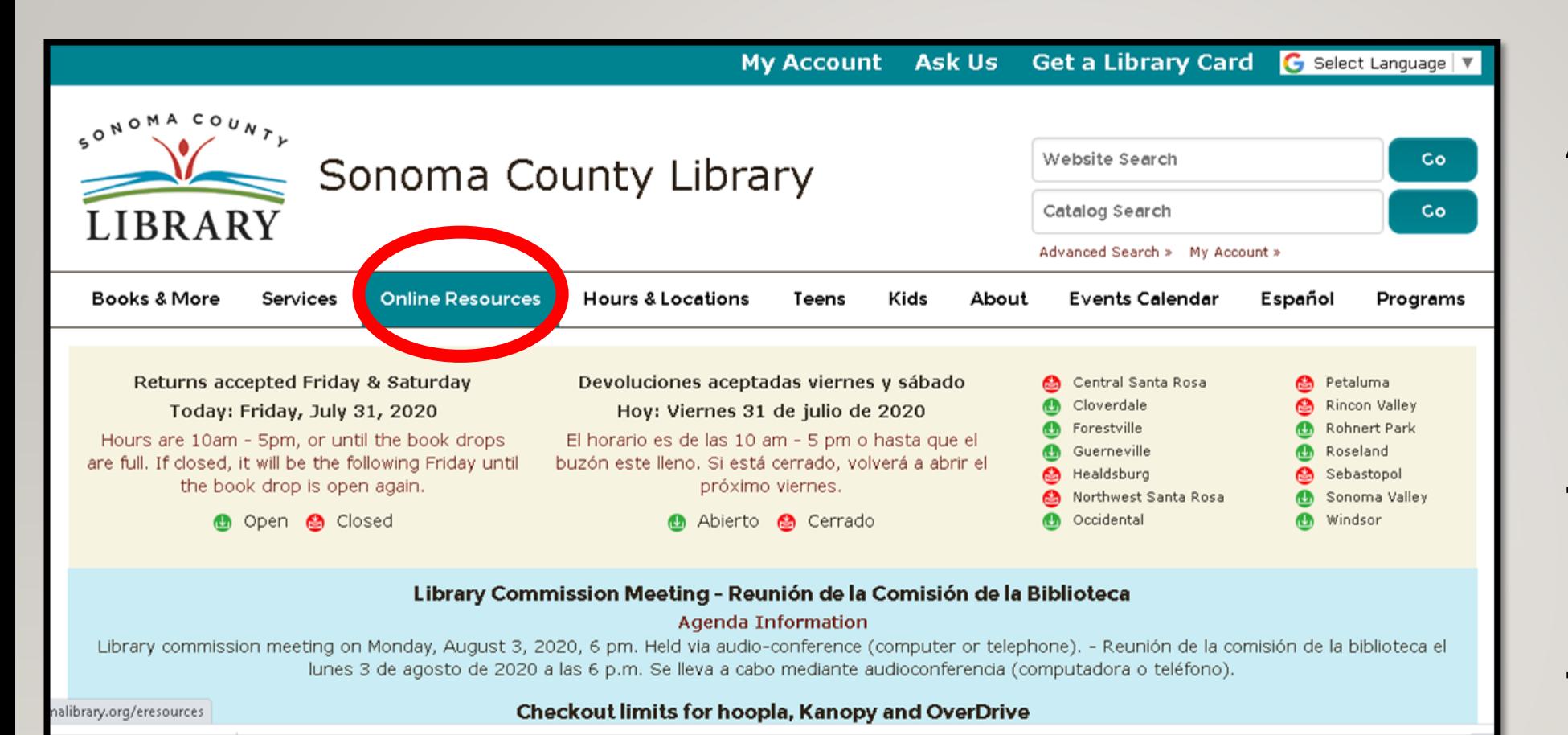

# Access **Bookflix** 24 hours a day using the **Online Resources**  tab

### Visit **[sonomalibrary.org](http://sonomalibrary.org)**, your 24 hour a day **Sonoma County Library branch**

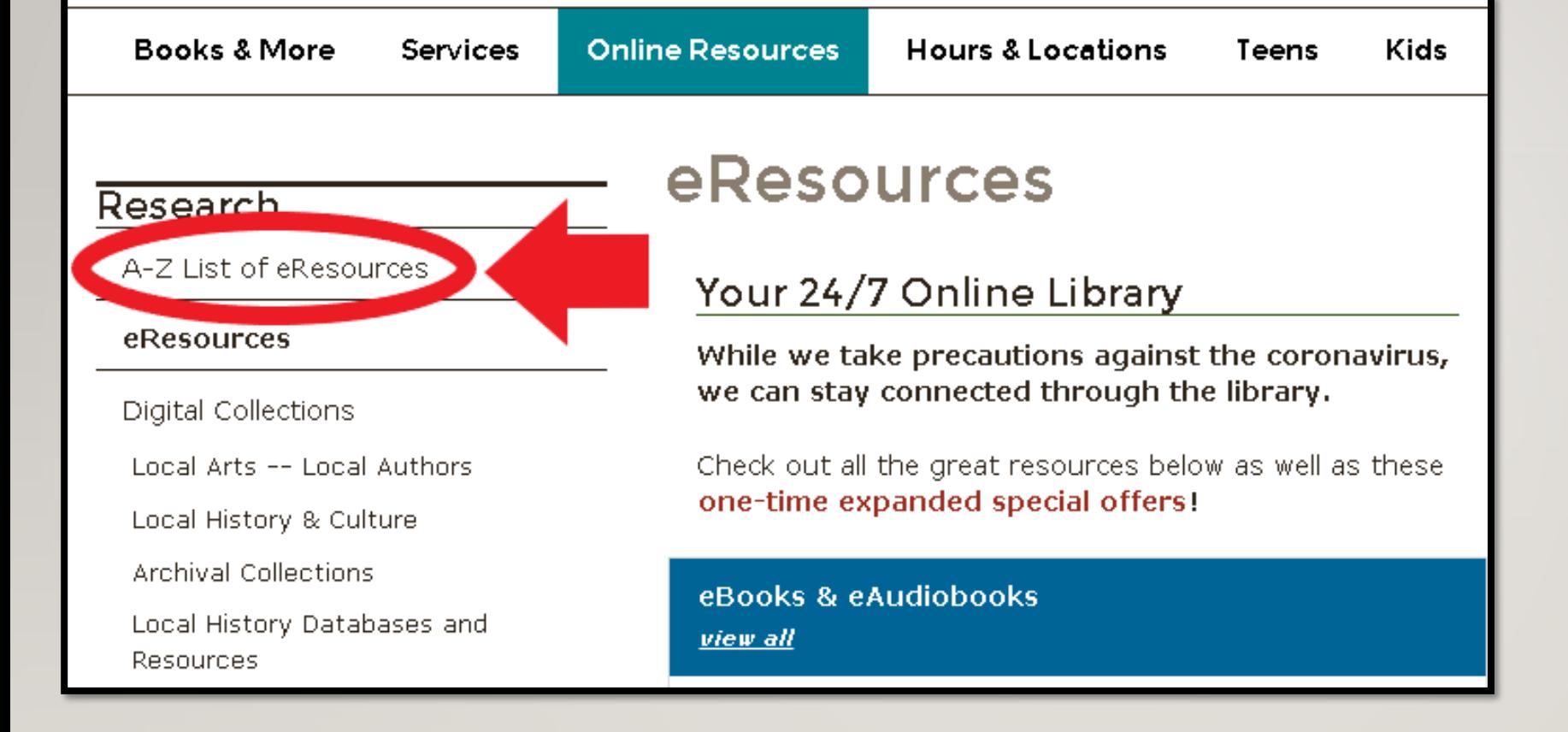

# Click on **A-Z List of eResources**.

#### **Biography In Context**

Comprehensive database of biographical information on people from throughout history, around the world, and across all disciplines and subject areas. Adults/School-Age Children (5-12)/Teens (12-17) -- More Info

#### **BookConnections**

An easy-to-use website that adds a multimedia dimension to the reading experiences of children's and young adult books. School-Age Children (5-12)/Teens (12-17) -- More Info

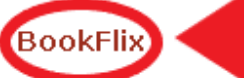

Classic children's picture books are paired with a related nonfiction e-book. School-Age Children (5-12) --More Info

#### **Britannica Academic**

Encyclopedia Britannica plus Merriam-Webster's Collegiate Dictionary, magazines and periodicals, and many other research tools. Adults/Teens (12-17) -- More Info

Scroll down. **BookFlix is** listed alphabetically. Click on **BookFlix.** 

Your library card number (with no spaces) -El número de su carné de la biblioteca (sin espacios): Login

# You will be prompted to enter your library card number, Student OneCard number, or eCard number.

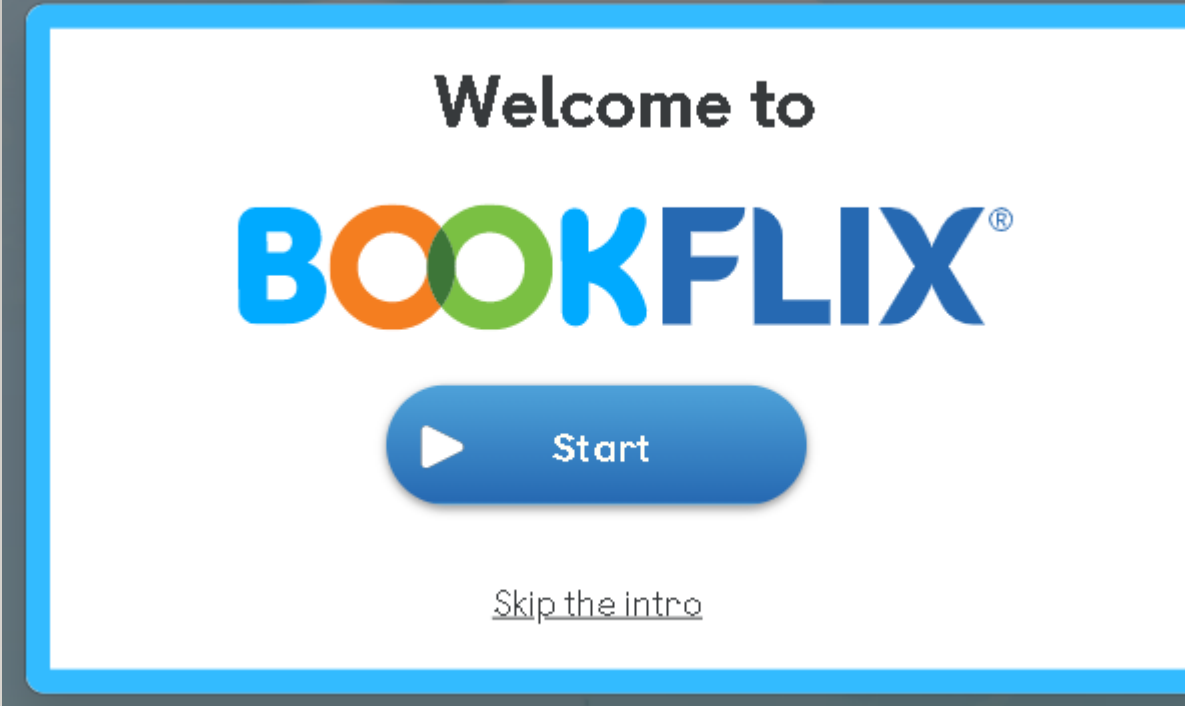

Click on "Start" to begin.

# You're now ready to enjoy **BookFlix**!

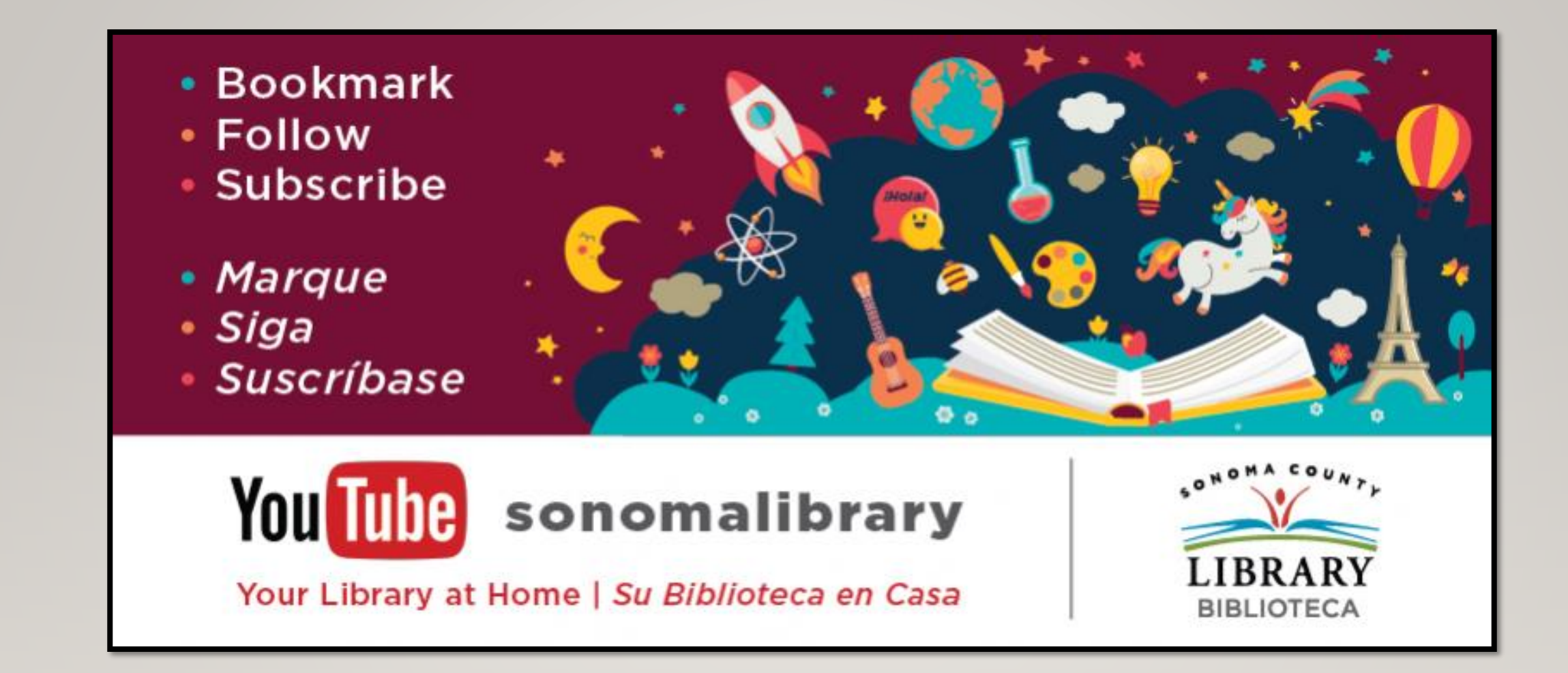

Follow us for more helpful videos or get help from a librarian @<sonomalibrary.org>

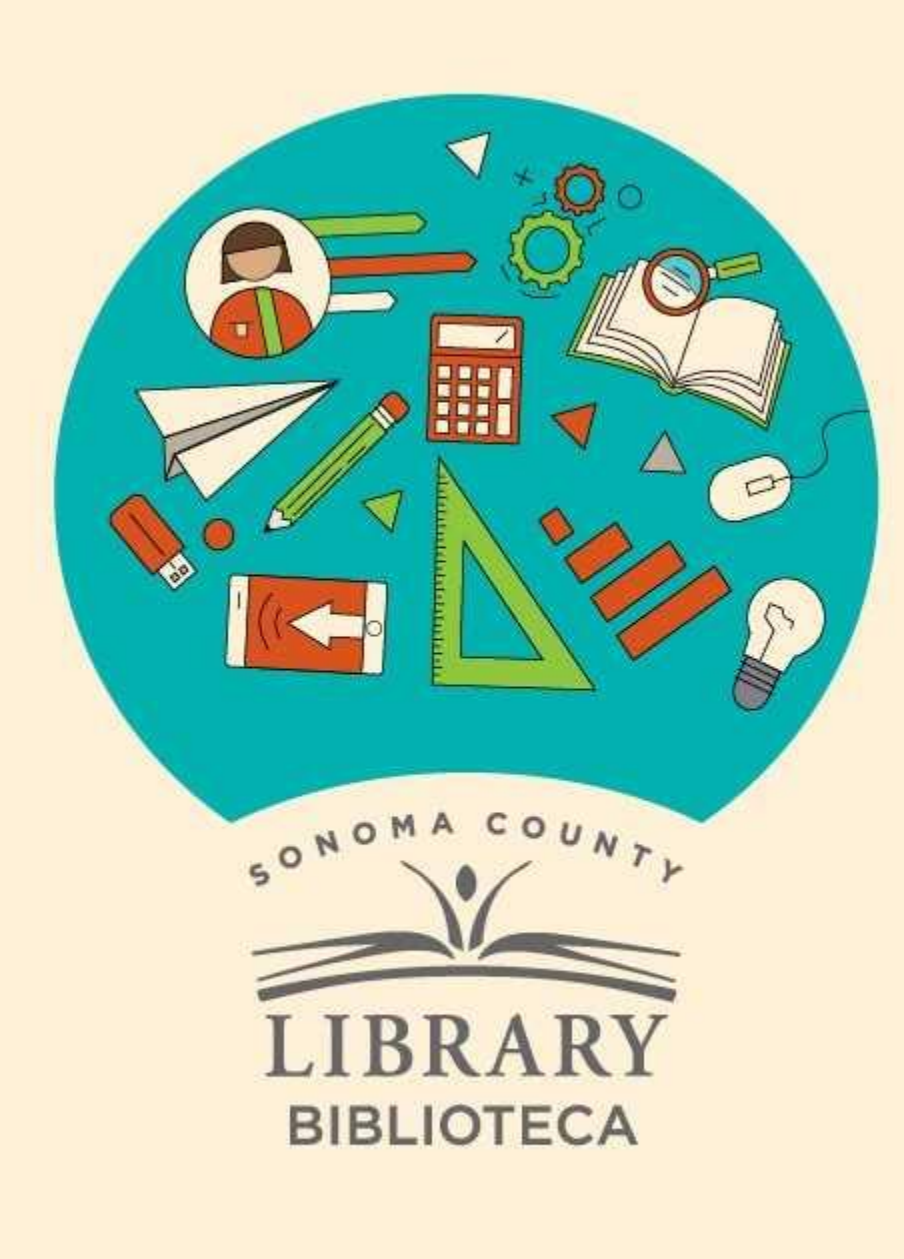

# **Thank You for Watching** Gracias por ver este video

For more information and to search additional resources please visit:

Para más información y para buscar recursos adicionales por favor visita:

> sonomalibrary.org/kids/ supporting-student-success

> Follow us & subscribe Síguenos y suscríbete

 $|O|$   $|O|$